### Séquence 1.1 - un hub mondial *Première approche : le media vidéo*

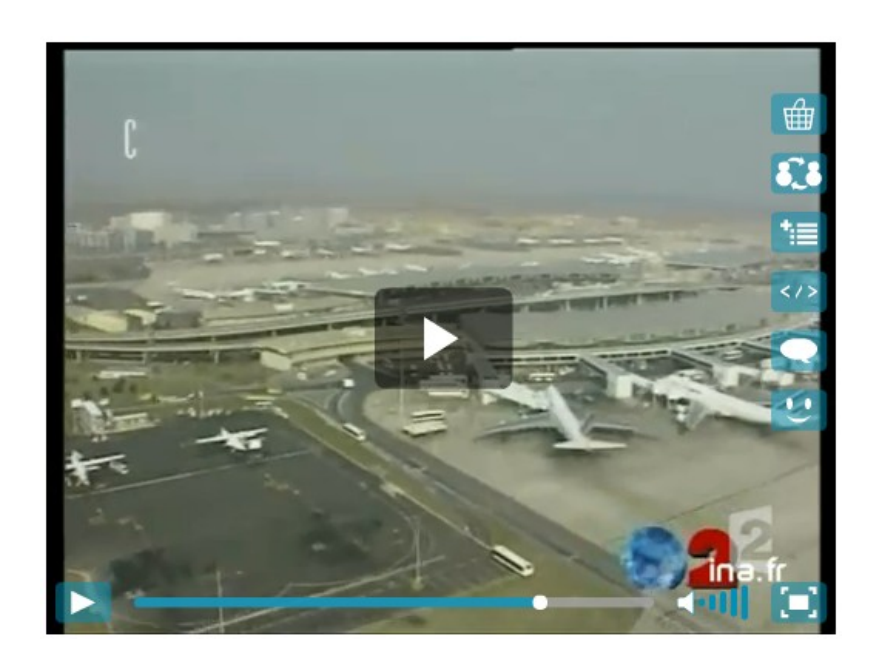

Quelles informations à mettre en valeur ?

- $\rightarrow$  date de création et durée du chantier
- $\rightarrow$  objectifs du projet ?
- $\rightarrow$  points forts de Roissy aujourd'hui?

Premier exercice : analyser une vidéo (*cliquez sur l'image)*

« les 30 ans de Roissy CDG en 2004 »

### Séquence 1.1 - un hub mondial *L'analyse de documents*

#### Last Update: 8 July 2013

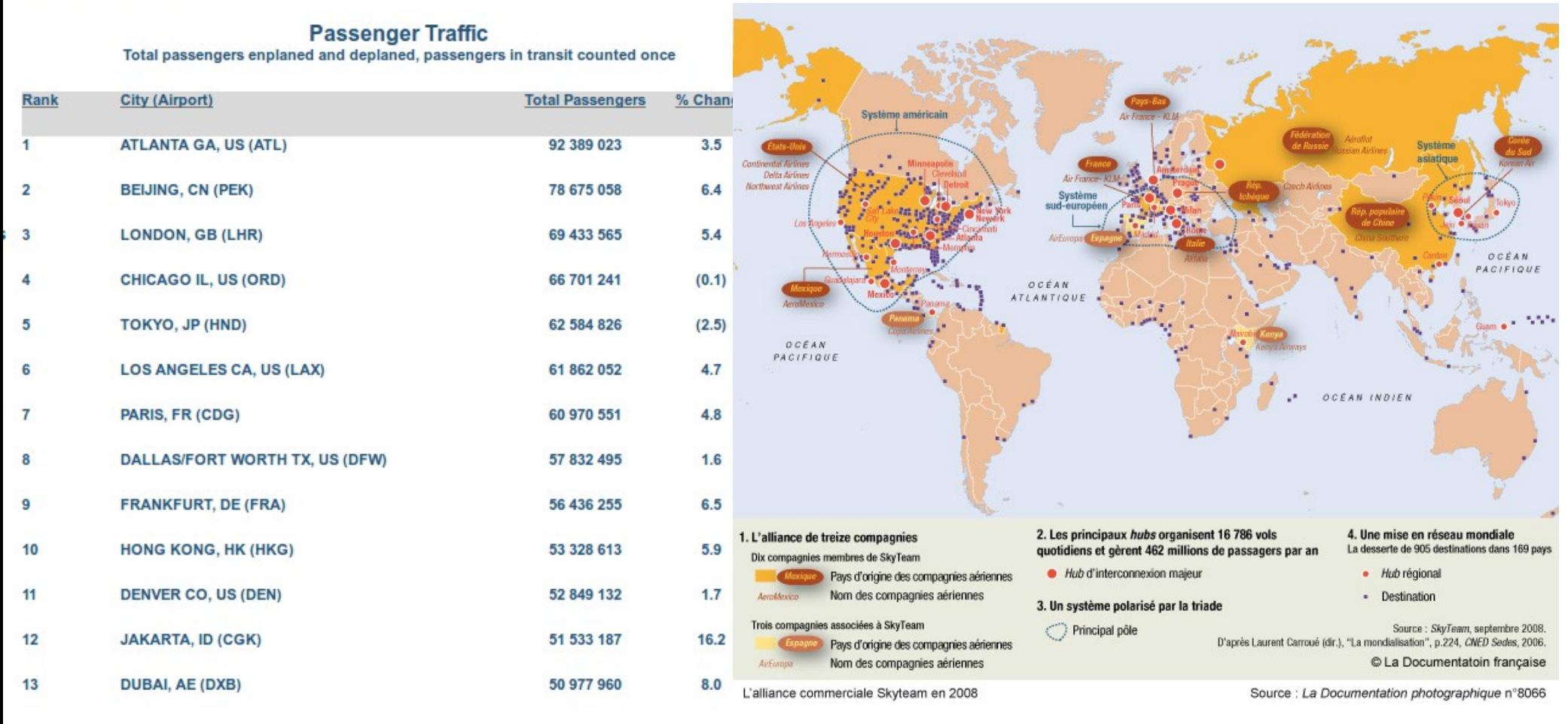

#### Source : [Airports Council international](http://www.aci.aero/Data-Centre/Annual-Traffic-Data/Passengers/2011-final)

#### Source : [La Documentation Française](http://www.ladocumentationfrancaise.fr/cartotheque/alliance-commerciale-skyteam-2008.shtml)

Approfondissons la notion de hub mondial : comment Roissy CDG se positionne-t-il à l'échelle mondiale ?

#### **Voir aussi les documents 3 et 5 p 182**

### Séquence 1.1 - un hub mondial *L'analyse de documents*

#### Last Update: 8 July 2013

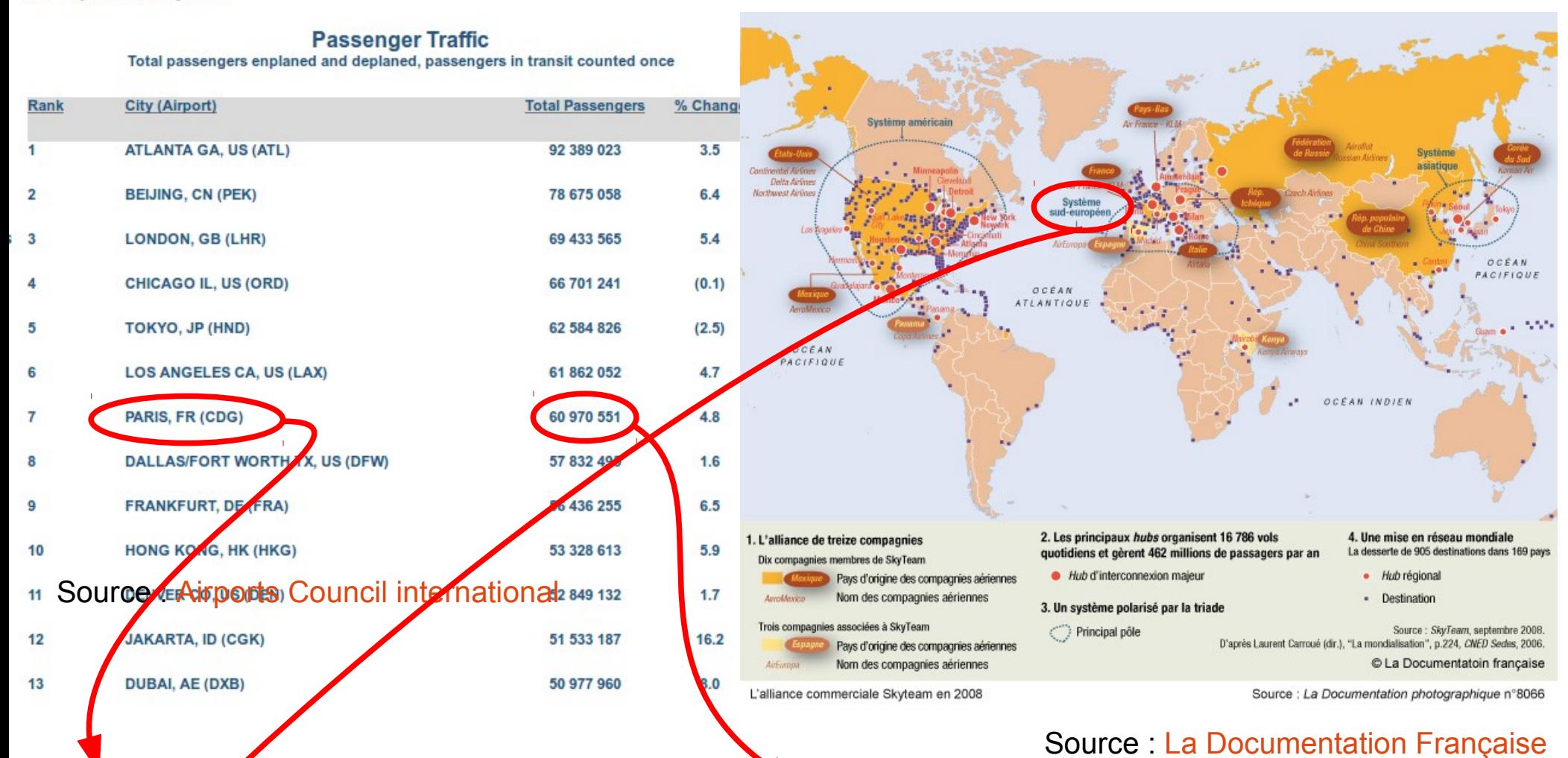

6e plate-forme aéroportuaire du monde, et avec un trafic en hausse, Roissy CDG s'affirme comme l'un des plus grands hub mondiaux. La plupart des grandes compagnies qui y sont implantés participent à l'alliance Skyteam qui assure ainsi une interconnexion avec le reste de l'Europe et du monde, et principalement les autres grands hubs en Amérique du Nord et Asie.

# Séquence 1.2 – Interconnexion et redistribution

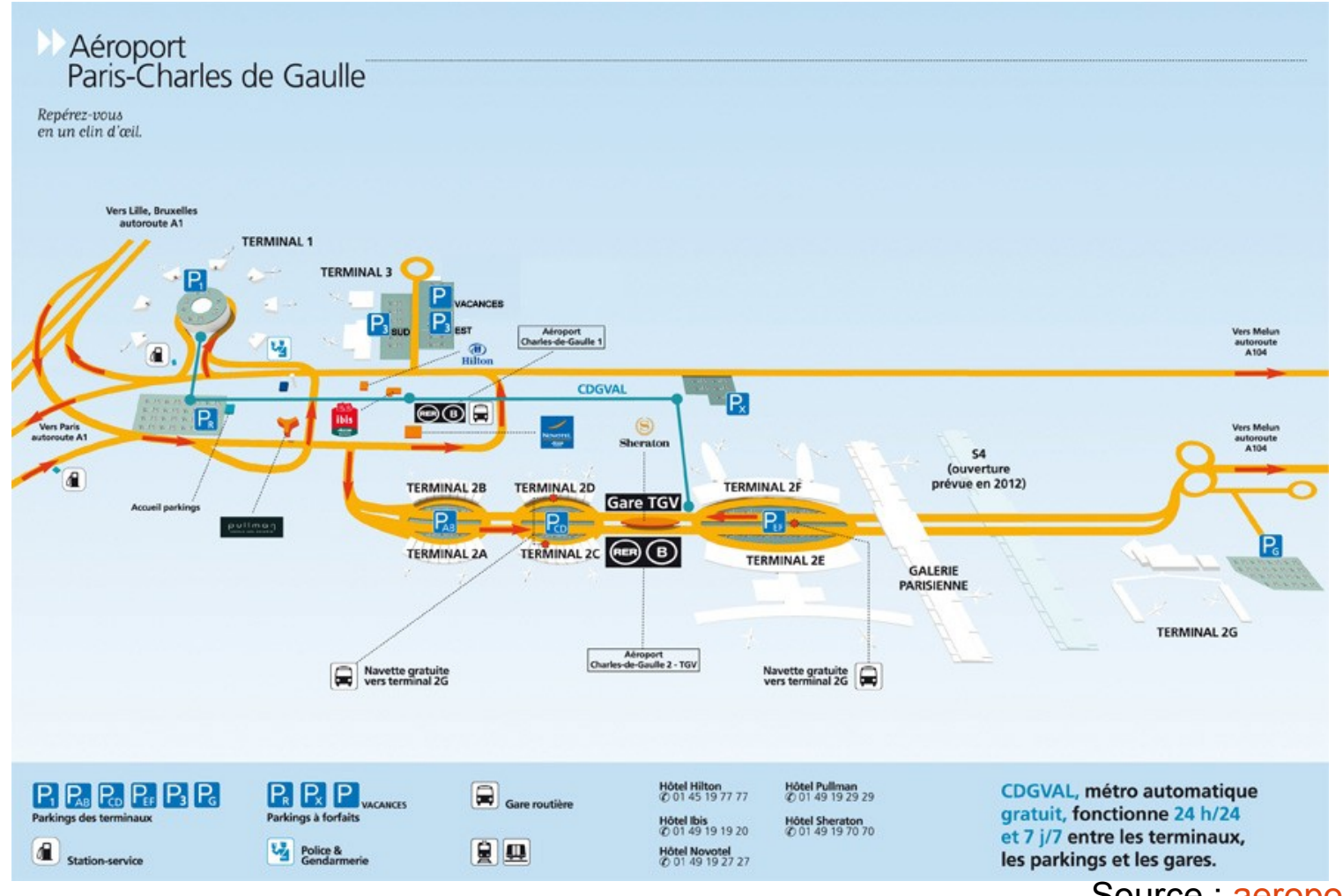

#### Source : [aeroportsdeparis.fr](http://www.aeroportsdeparis.fr/ADP/fr-FR/Passagers/Acces-Plans-Parking/Paris-CDG/Plans-Des-Terminaux/)

#### *Comment l'aéroport redistribue-t-il passagers et marchandises ?*

- $\rightarrow$  quels sont les moyens de circulation interne ?
- $\rightarrow$  quels sont les moyens d'accès externes ?
- $\rightarrow$  à quels espaces permettent-ils d'accéder ?
- $\rightarrow$  quels acteurs assurent cette multimodalité ?

# Séquence 1.2 – Interconnexion et redistribution *la route*

La route irrigue l'aéroport et offre 2 interconnexion : l'A 1 et l'A 104  $\rightarrow$  Étude critique de site : - Site de d'[ASFA](http://www.autoroutes.fr/) (Association des Sociétés Françaises d'Autoroute) - l'[A 1](http://fr.wikipedia.org/wiki/Autoroute_fran%C3%A7aise_A1) et l'[A 104](http://fr.wikipedia.org/wiki/Autoroute_fran%C3%A7aise_A104) sur Wikipédia

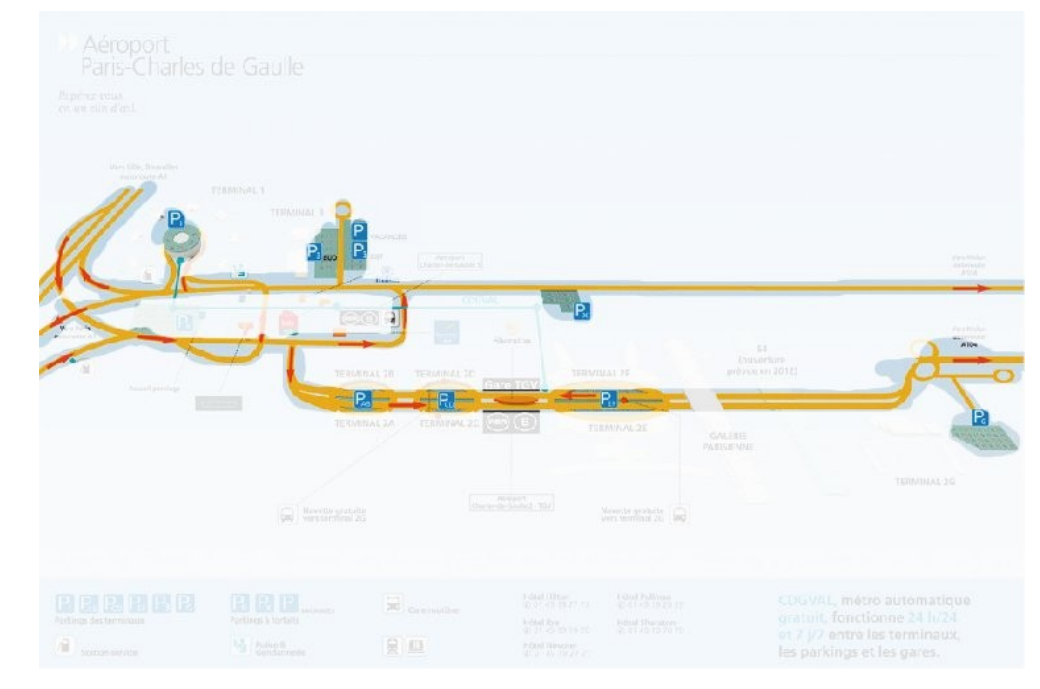

# Séquence 1.2 – Interconnexion et redistribution *la route*

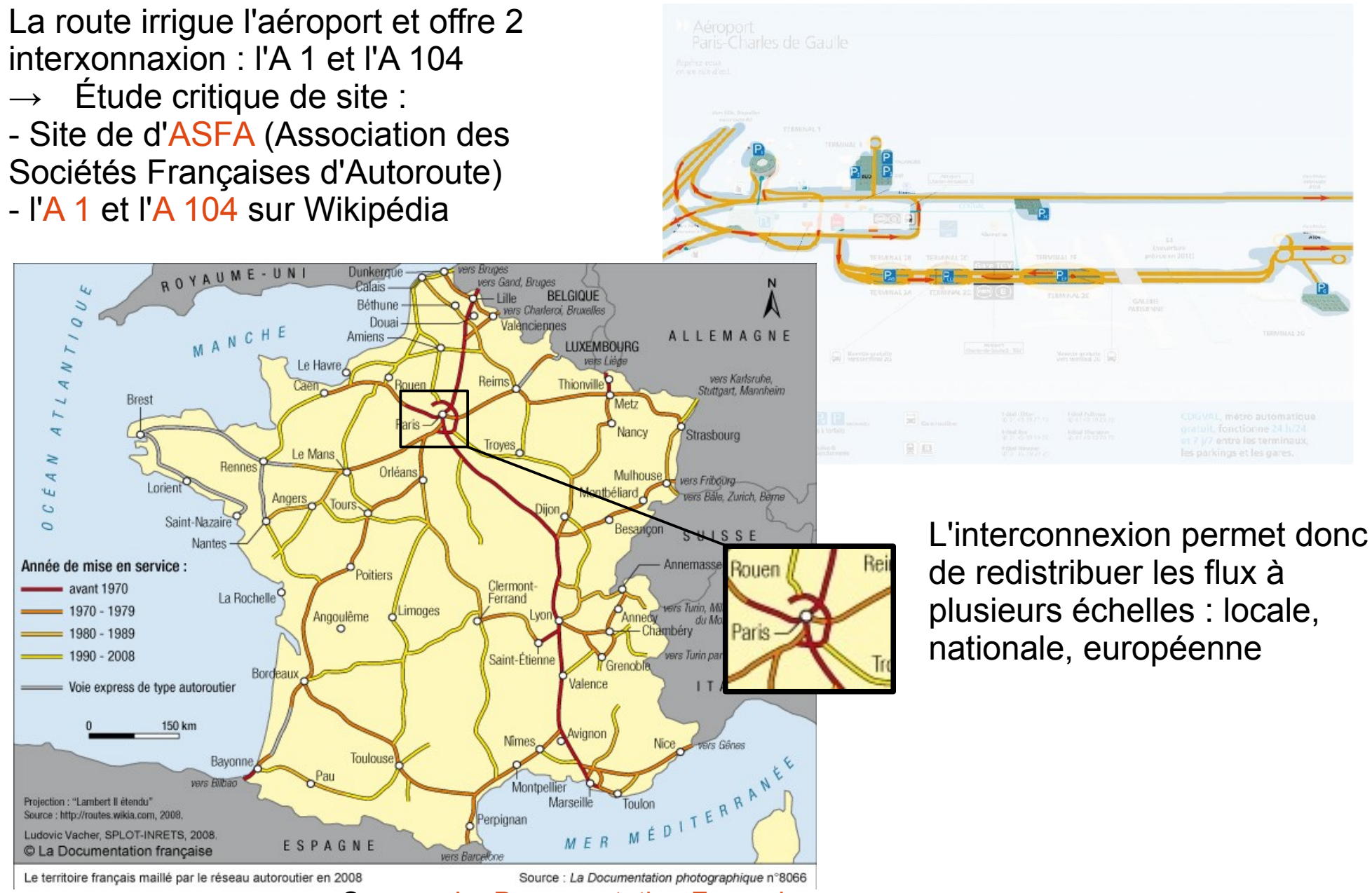

Source : [La Documentation Française](http://www.ladocumentationfrancaise.fr/cartotheque/territoire-francais-maille-par-reseau-autoroutier-2008.shtml)

# Séquence 1.2 – Interconnexion et redistribution *la voie ferroviaire*

Là encore on recherche des plan du réseau :  $CDGVAL$   $\rightarrow$  [cdgfacile](http://www.cdgfacile.com/guide-de-laeroport/se-deplacer-dans-laeroport-paris-roissy/cdgval/)  $RER B \rightarrow RATP$  $RER B \rightarrow RATP$ Le  $TGV \rightarrow \mathsf{II}$  est parfois difficile de trouver une

information utile dans les sites institutionnels : [SNCF](http://www.sncf.com/), [TGV](http://www.tgv.com/) ou encore [voyage-sncf.com](http://www.voyages-sncf.com/tgv/lignes_tgv/).

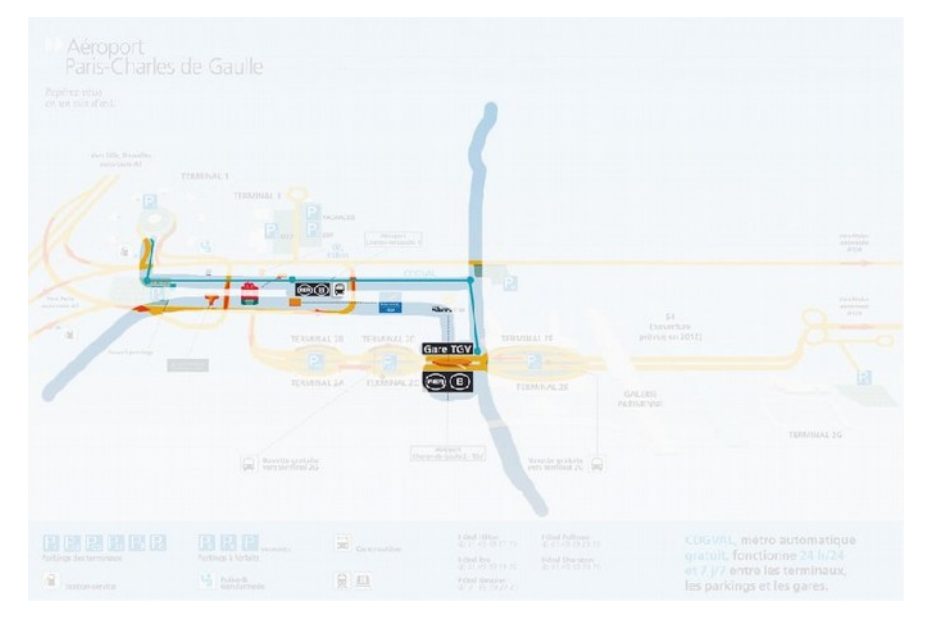

# Séquence 1.2 – Interconnexion et redistribution *la voie ferroviaire*

Là encore on recherche des plan du réseau : CDGVAL → [cdgfacile](http://www.cdgfacile.com/guide-de-laeroport/se-deplacer-dans-laeroport-paris-roissy/cdgval/)  $RFR B \rightarrow RATP$  $RFR B \rightarrow RATP$ Le  $TGV \rightarrow \mathsf{II}$  est parfois difficile de trouver une

information utile dans les sites institutionnels : [SNCF](http://www.sncf.com/), [TGV](http://www.tgv.com/) ou encore [voyage-sncf.com](http://www.voyages-sncf.com/tgv/lignes_tgv/).

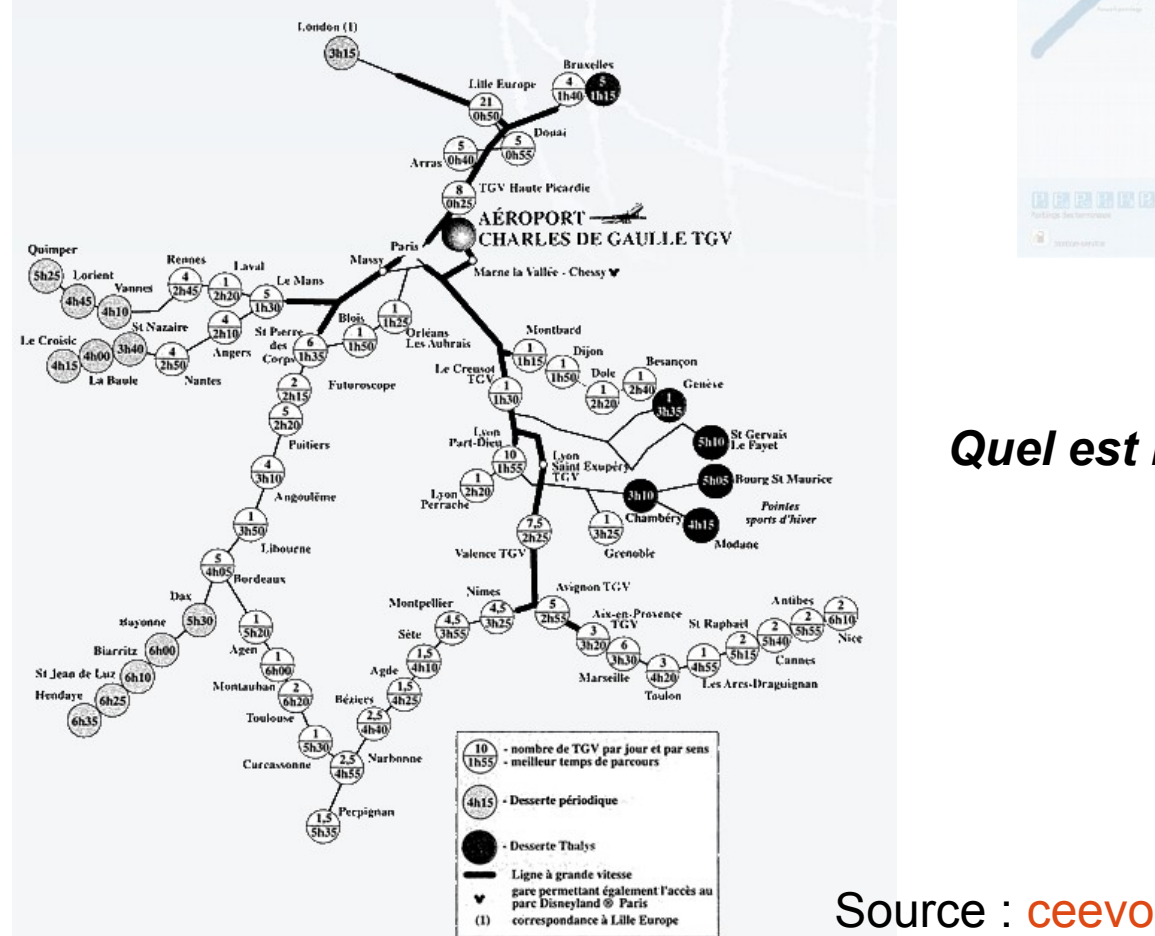

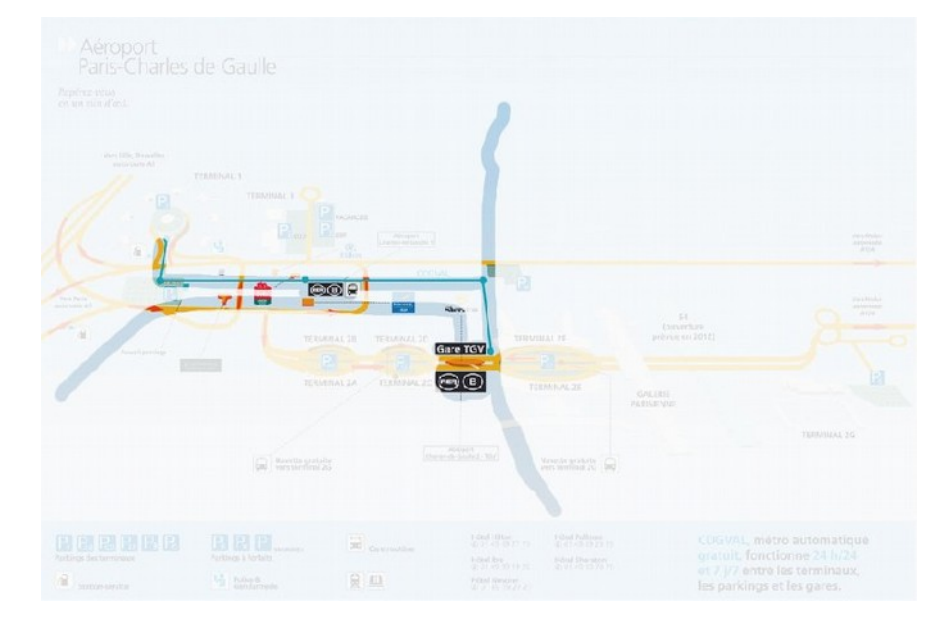

*Quel est la pertinence de document ?*

# Séquence 1.2 – Interconnexion et redistribution *la voie ferroviaire*

Là encore on recherche des plan du réseau :  $CDGVAL$   $\rightarrow$  [cdgfacile](http://www.cdgfacile.com/guide-de-laeroport/se-deplacer-dans-laeroport-paris-roissy/cdgval/) RER B  $\rightarrow$  [RATP](http://www.ratp.fr/) Le  $TGV \rightarrow \mathsf{II}$  est parfois difficile de trouver une information utile dans les sites institutionnels :

[SNCF](http://www.sncf.com/), [TGV](http://www.tgv.com/) ou encore [voyage-sncf.com](http://www.voyages-sncf.com/tgv/lignes_tgv/).

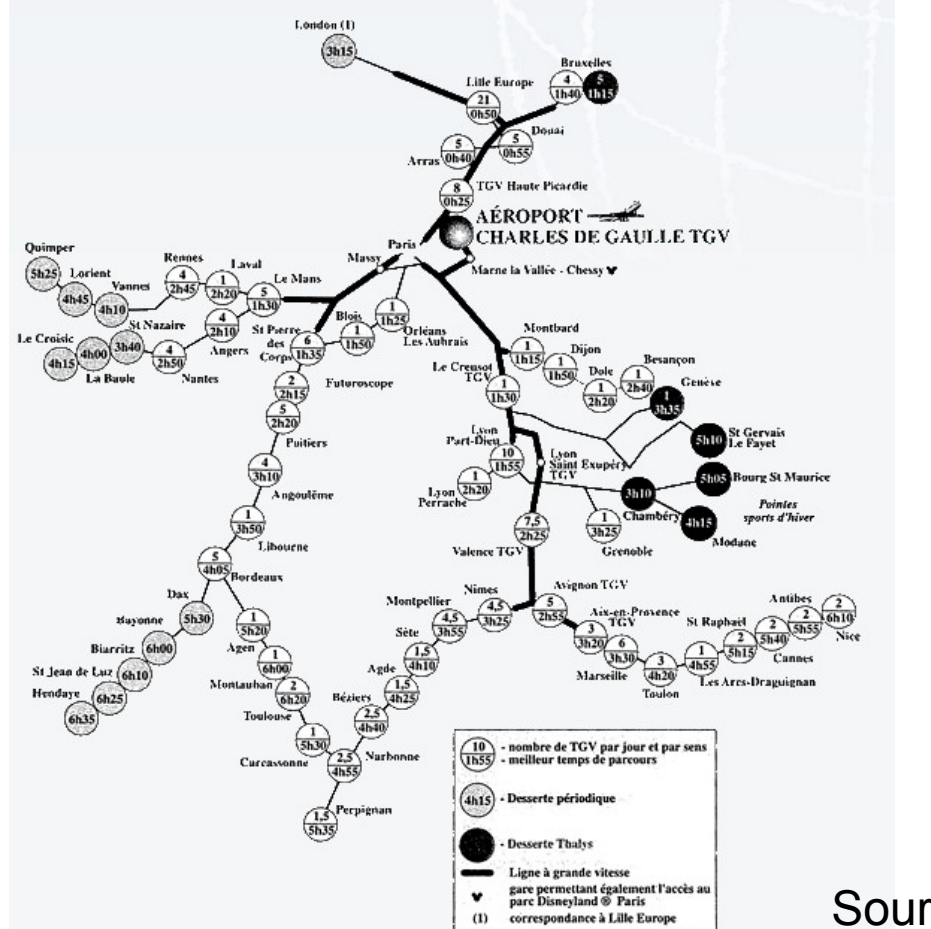

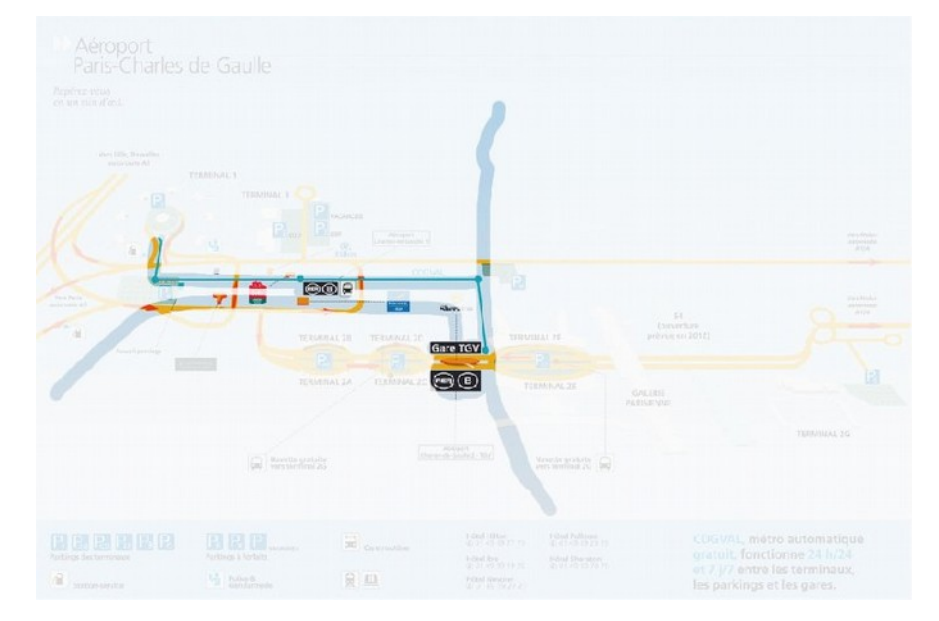

Quel est la pertinence de document ?

- $\rightarrow$  un réseau en partie pensé pour CDG
- $\rightarrow$  l'évitement de Paris
- $\rightarrow$  et donc une interconnexion directe avec
- le Nord, l'Europe, l'Ouest, le Sud et l'Est !

Source : [ceevo](http://www.ceevo95.fr/content/content6565.html)

#### Séquence 1.2 – Interconnexion et redistribution *Utiliser les TICE*

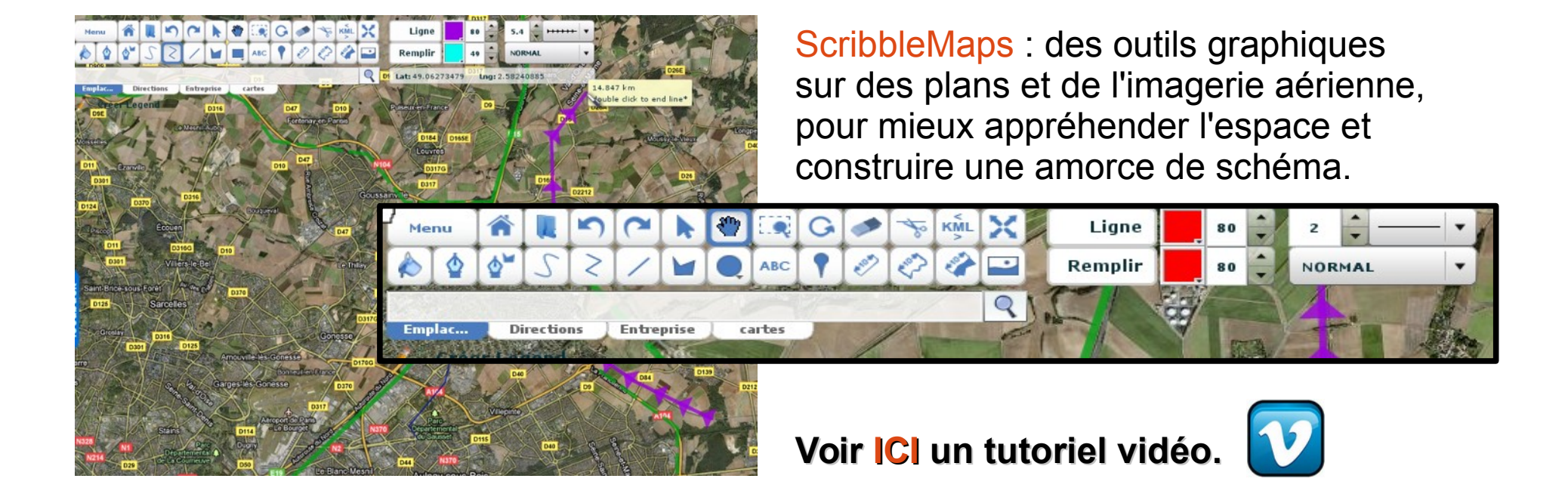

### Séquence 1.2 – Interconnexion et redistribution *Utiliser les TICE*

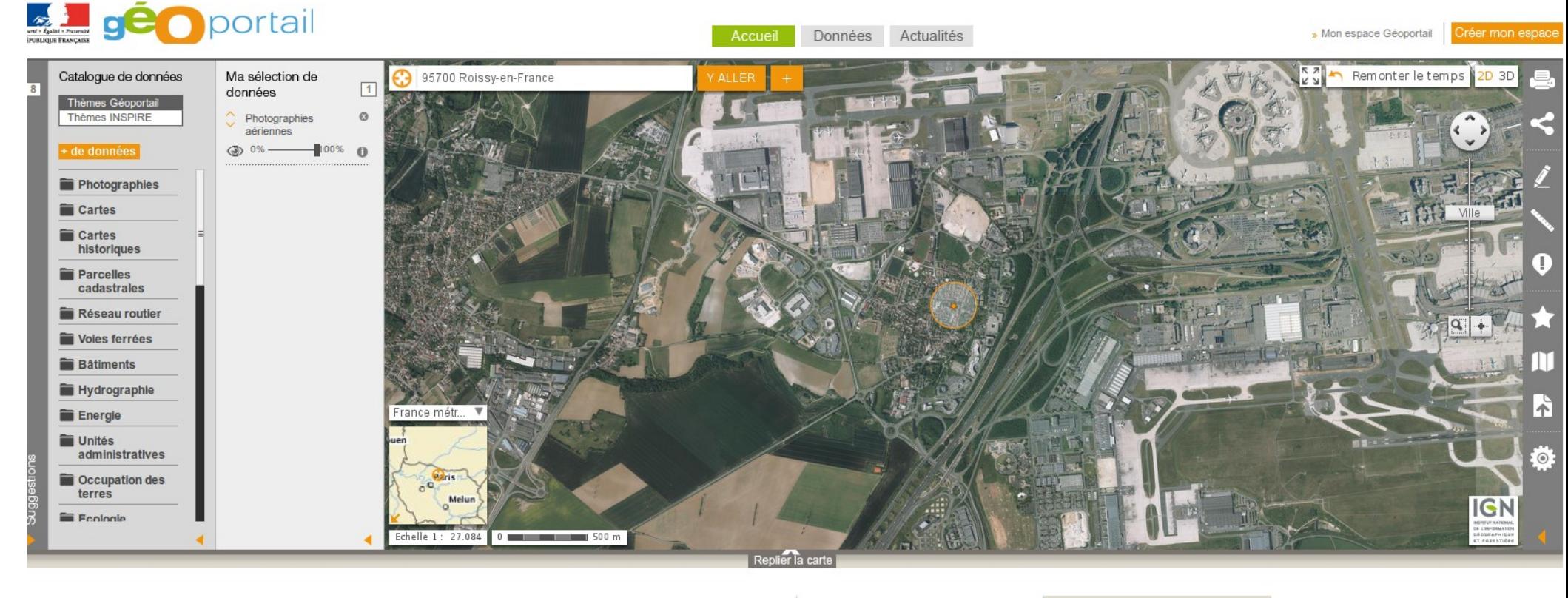

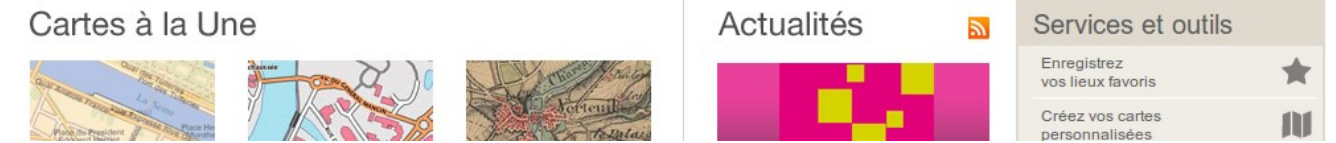

[Geoportail](http://www.geoportail.fr/), un site de l'IGN, est un outil incontournable. Le panneau de gauche permet de faire apparaître une grande variétés de données et de gérer leur affichage

### Séquence 1.2 – Interconnexion et redistribution *Utiliser les TICE*

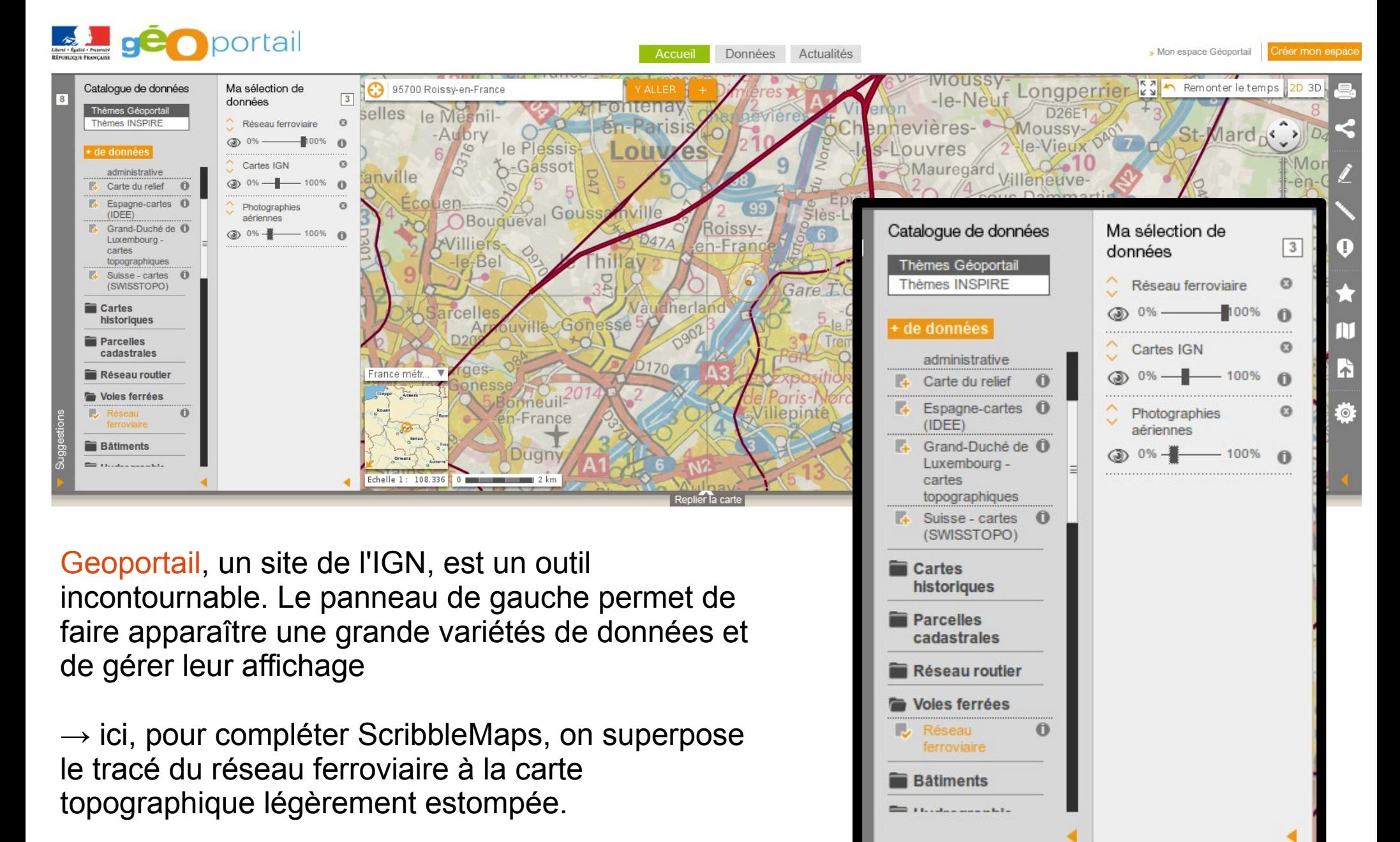

Les **TICE** ont permis :

- de dégager les idées importantes par analyse des sites
- de s'approprier l'espace avec ScribbleMaps

**L'échelle est ici locale** puisqu'on travaille sur la notion de plate-forme multimodale

Une **réalisation monochrome** pour travailler l'organisation et la présentation de l'information

On part sur une base d'une **dizaine de figurés**

**Rappel du protocole de réalisation :**

- **1 définir et classer l'information = construire une légende**
- **2 choisir les figurés**
- **3 réaliser le schéma**

Roissy-CDG, une plate-forme multimodale Une vaste zore aéro portuaire pistes terminaux passagers La circulation interne route Connexion avec d'autres modes de transport la desserte régionale l'autoroute le RER vers Pariset Roissy  $leq$   $T$   $G$   $V$ 

Roissy-CDG, une plate-forme multimodale Une vaste zore aéro portuaire O pistes Tas terminaux passagers La circulation interne  $=$  noute HHHHH VAL Connexion avec d'autres modes de transport Tres la desserte régionale autoroute Art le RER vers Pariset Roissy  $49676V$ 

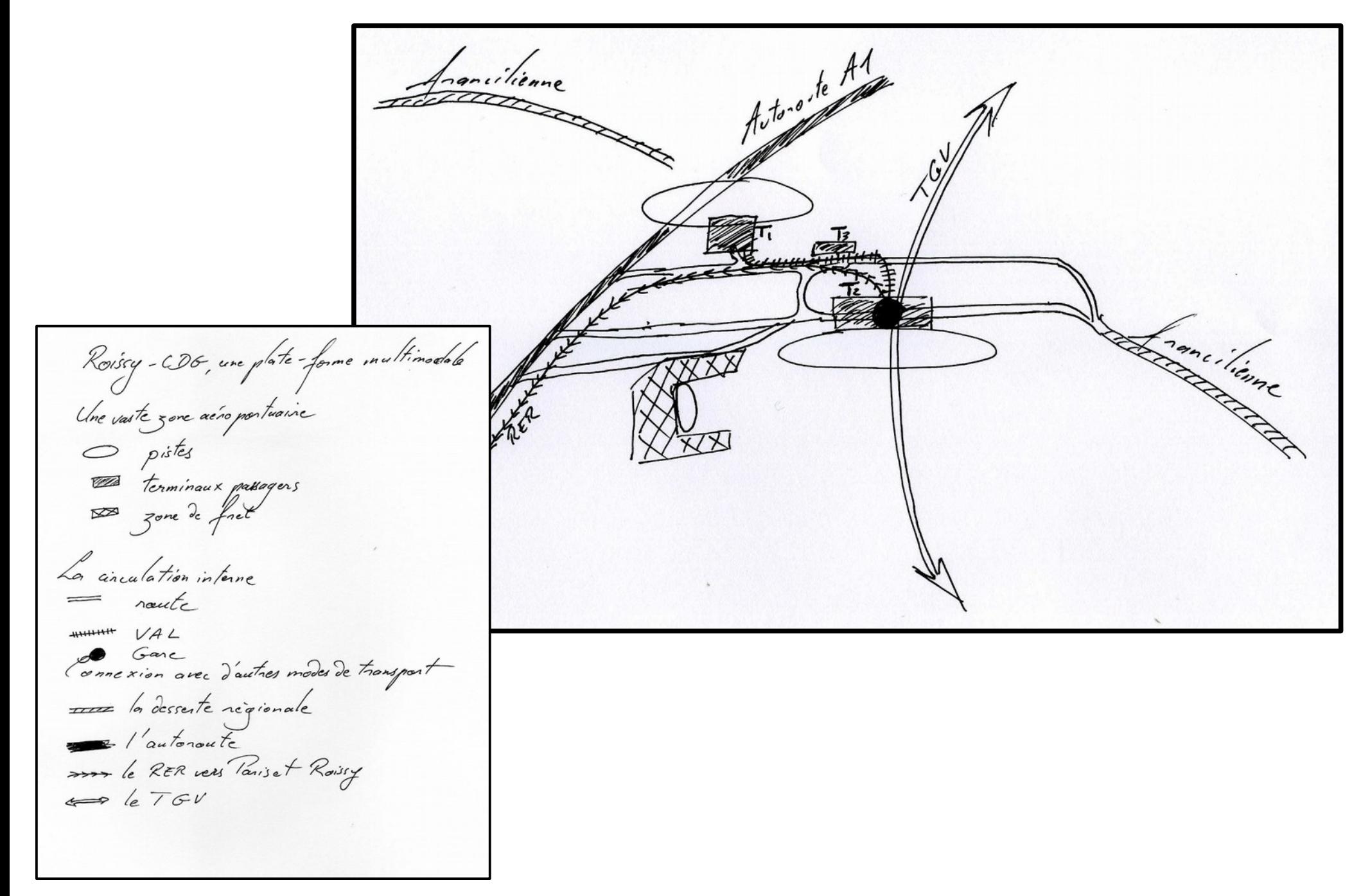